## **Inhaltsverzeichnis**

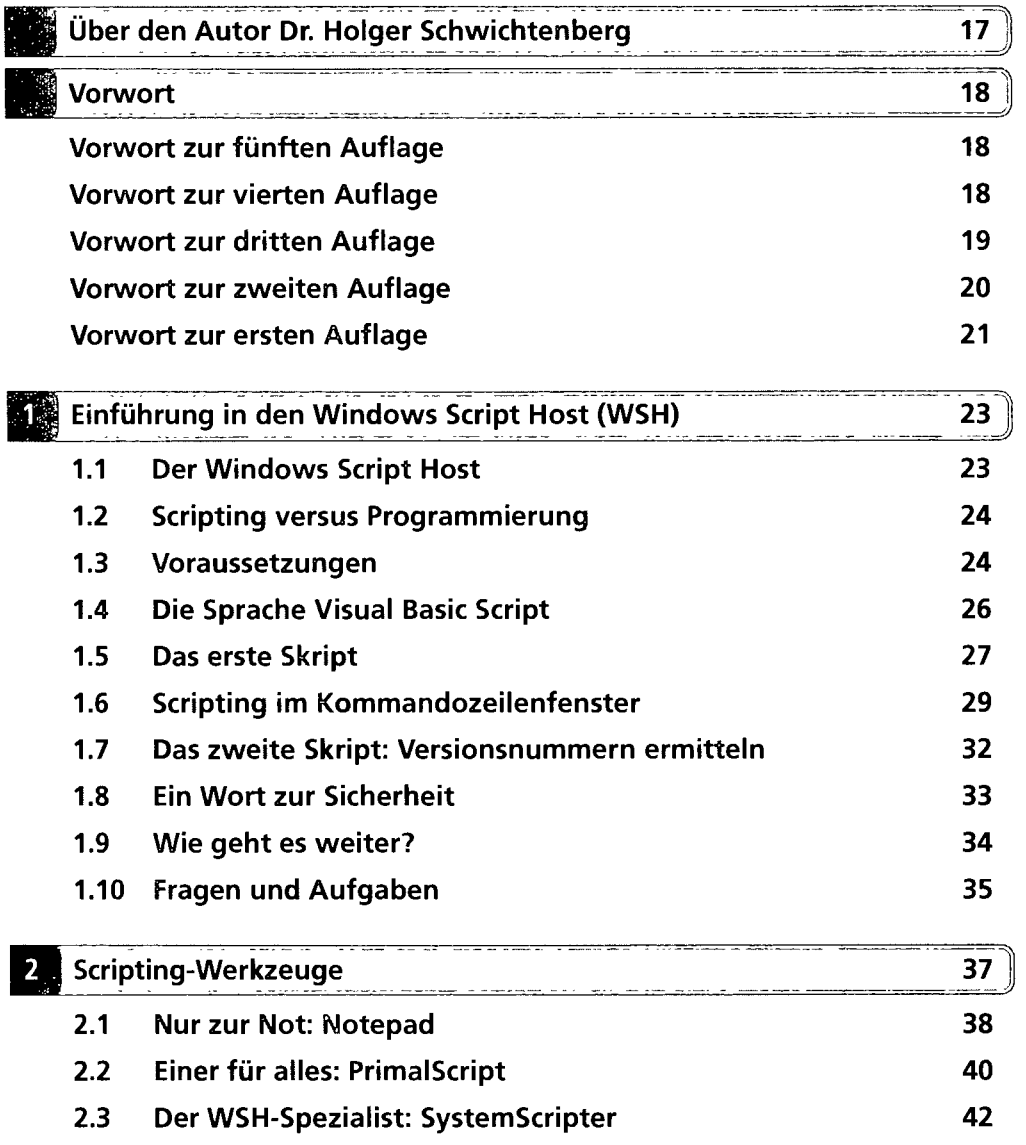

**DI** 

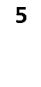

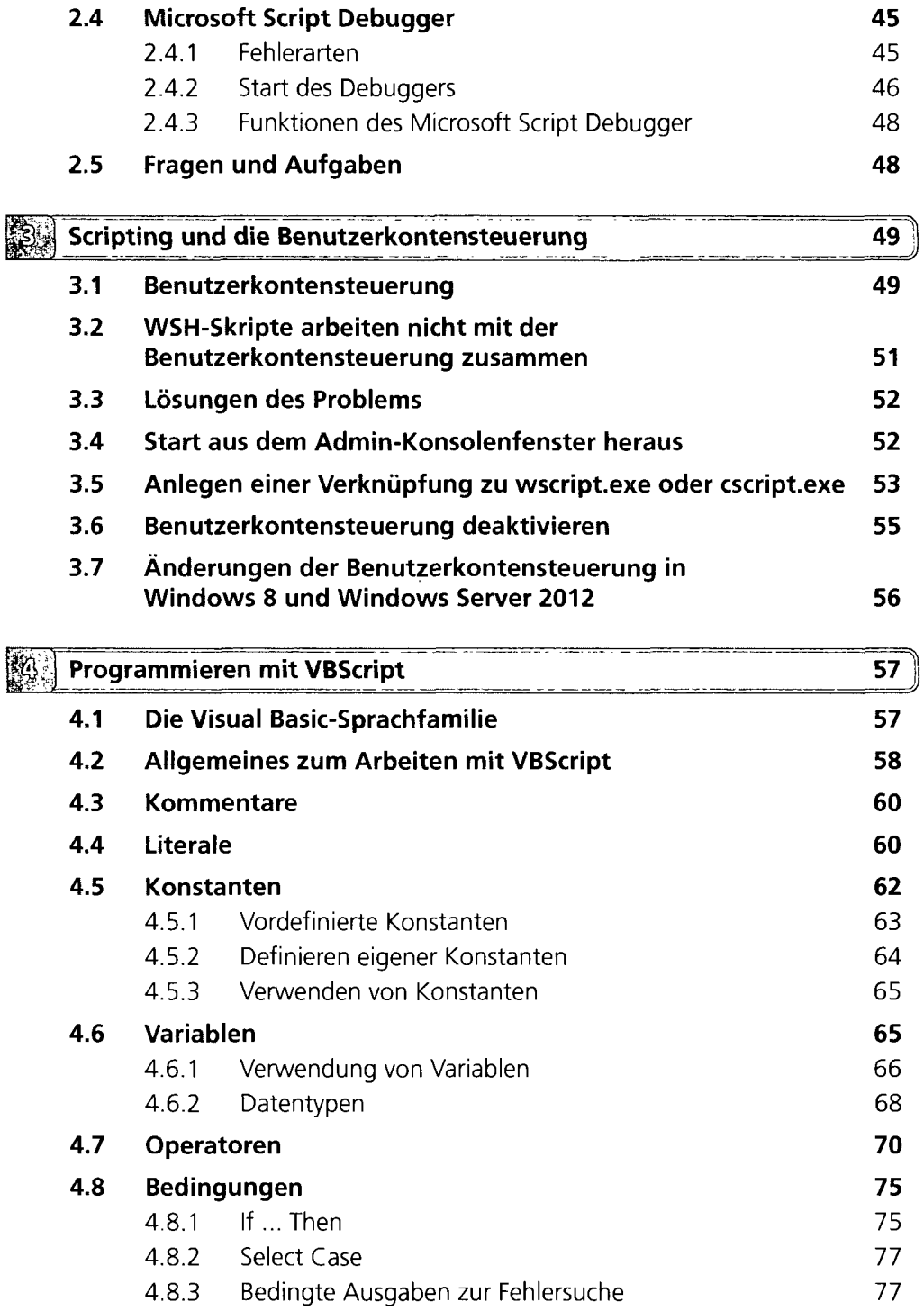

 $\ddot{\phantom{a}}$ 

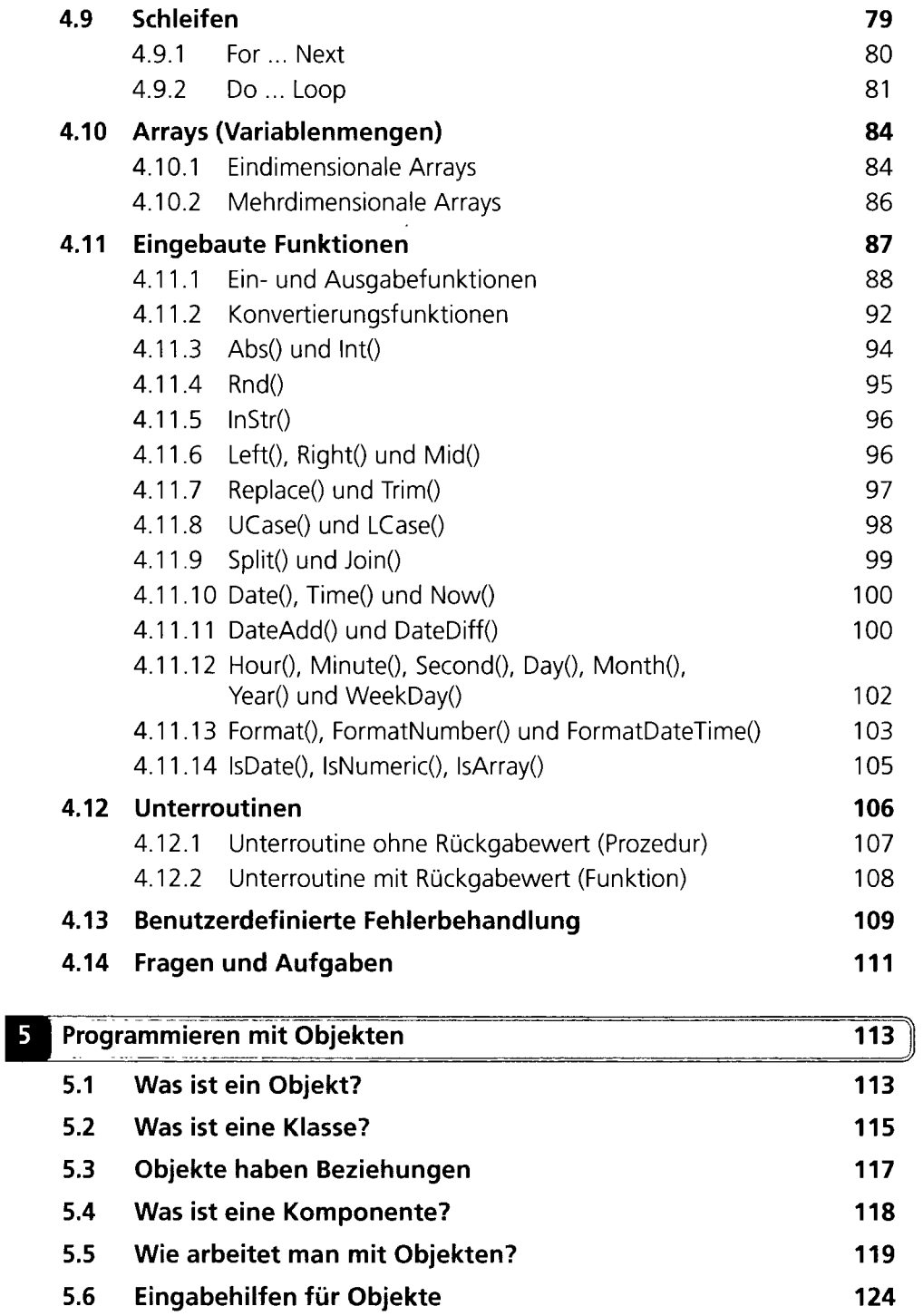

 $\bar{\mathcal{A}}$ 

 $\ddot{\phantom{a}}$ 

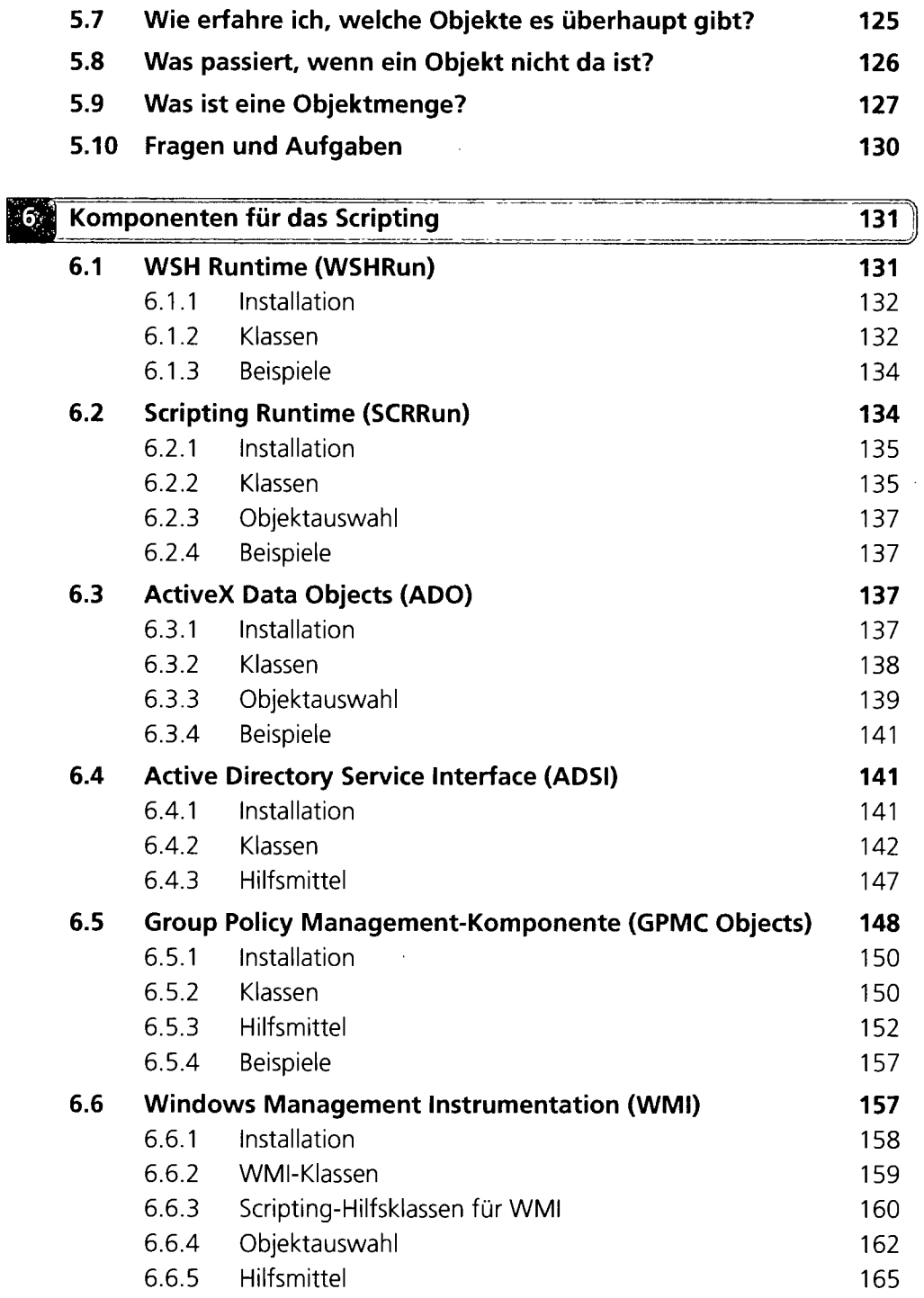

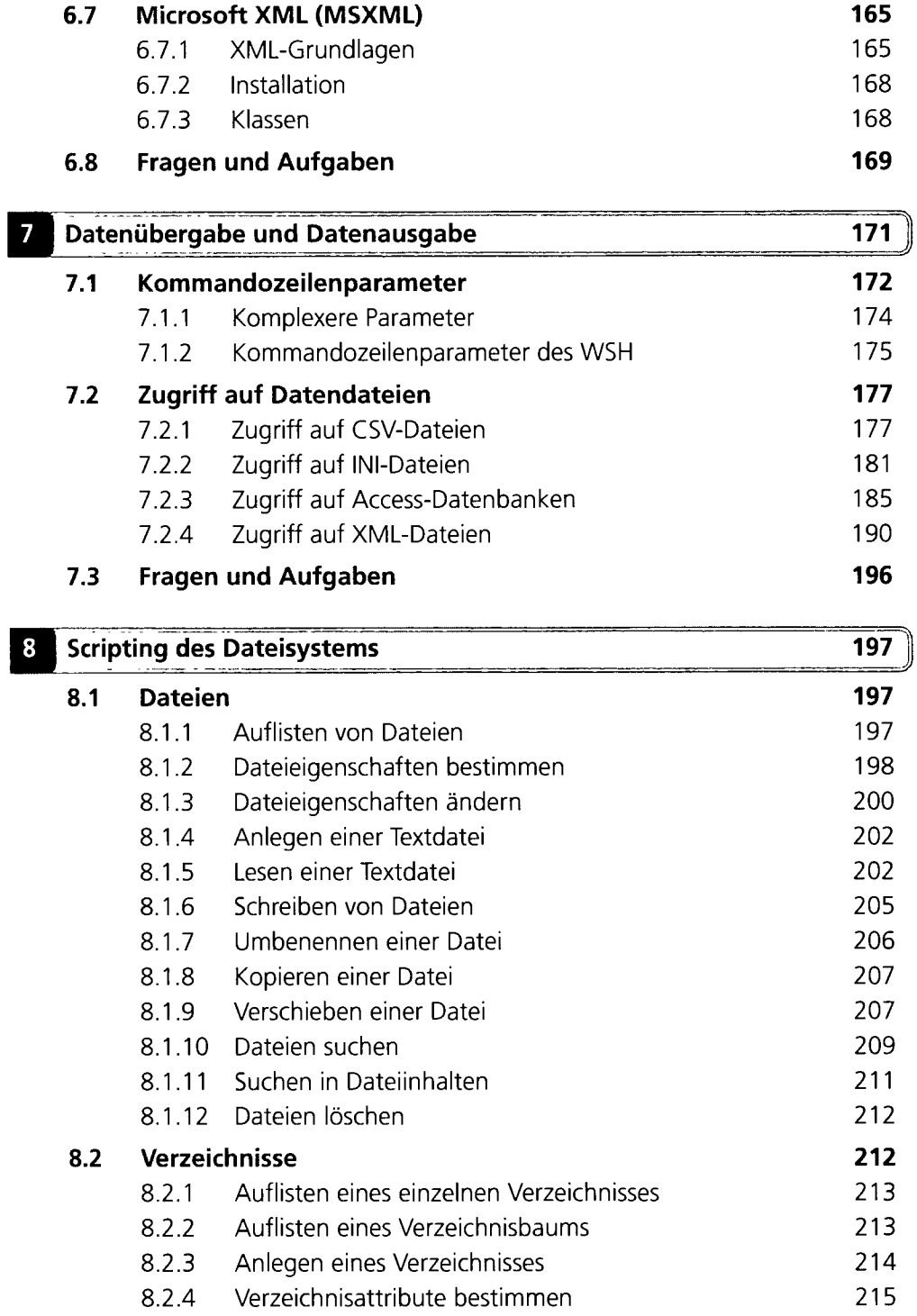

 $\epsilon$ 

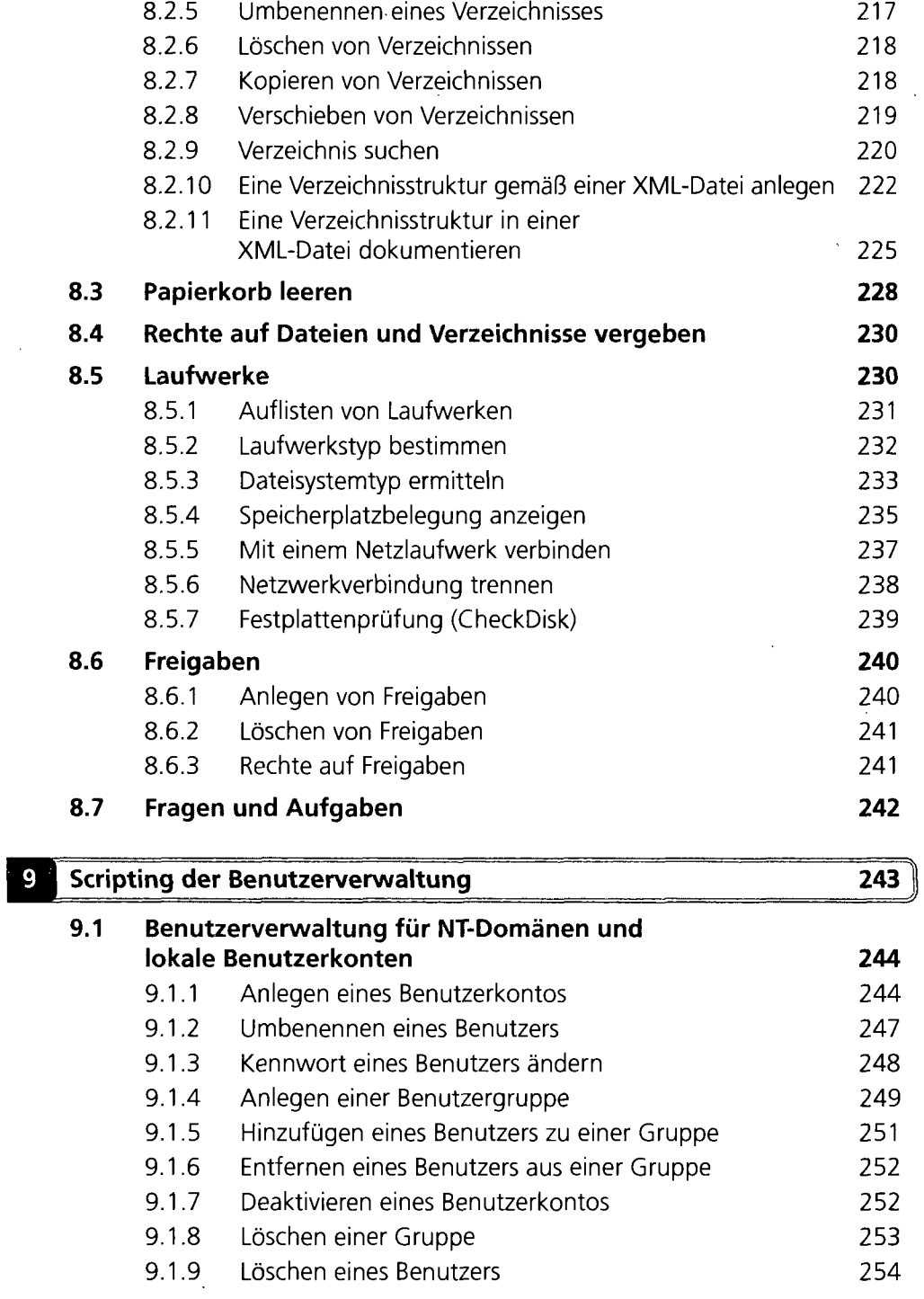

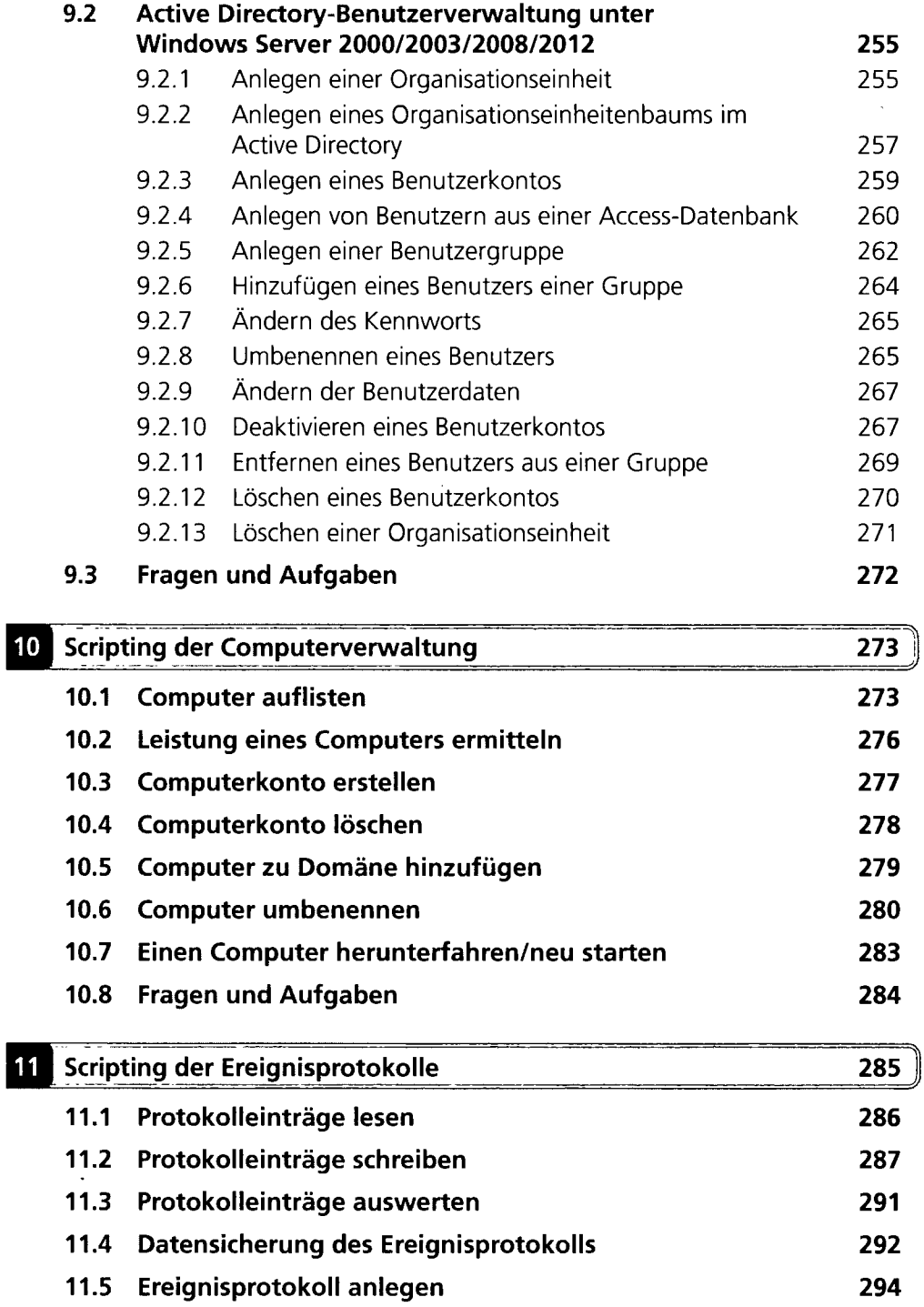

 $\frac{1}{2}$ 

 $\sim$   $-$ 

 $\sim$ 

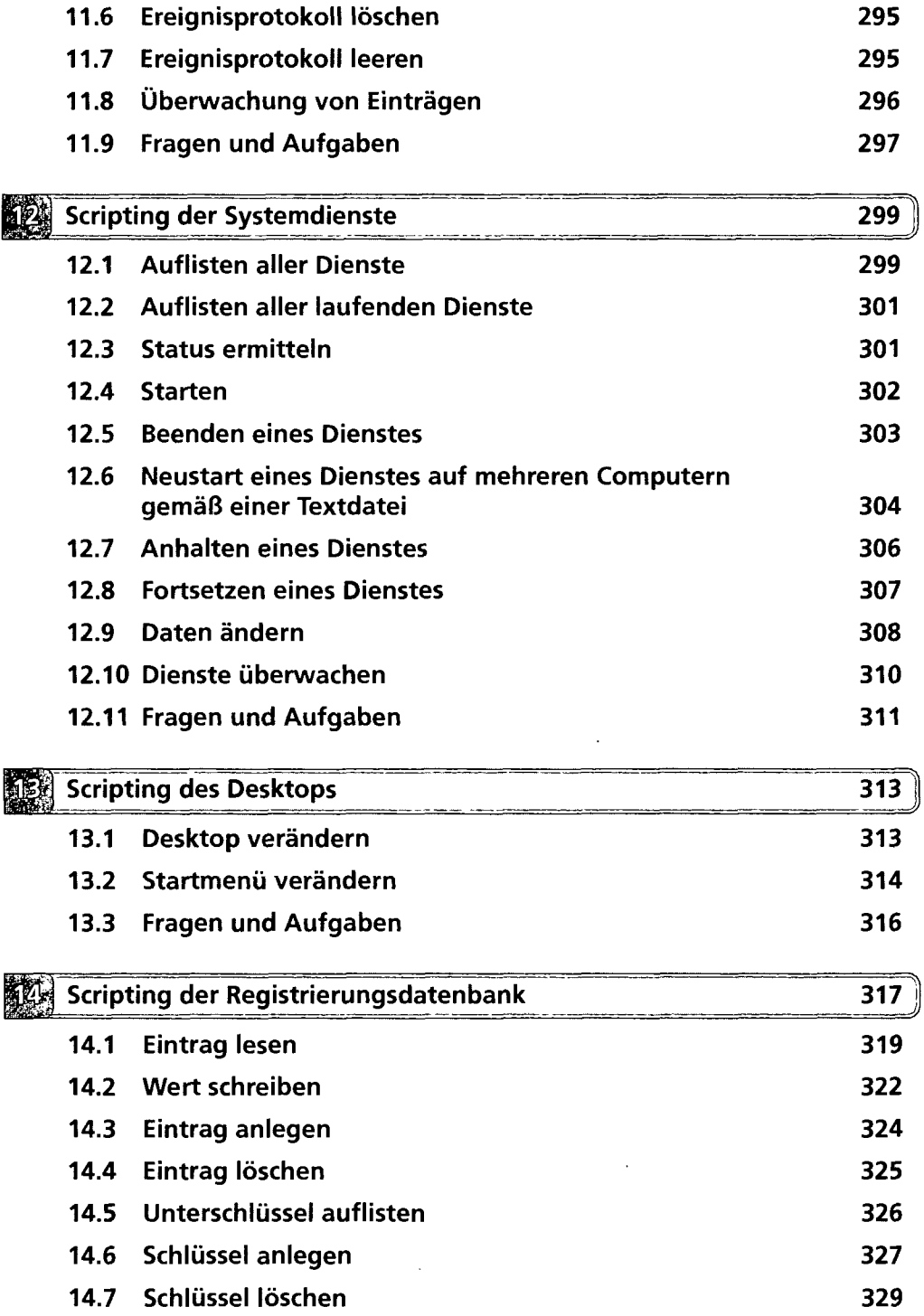

 $\ddot{\phantom{a}}$ 

Inhaltsverzeichnis

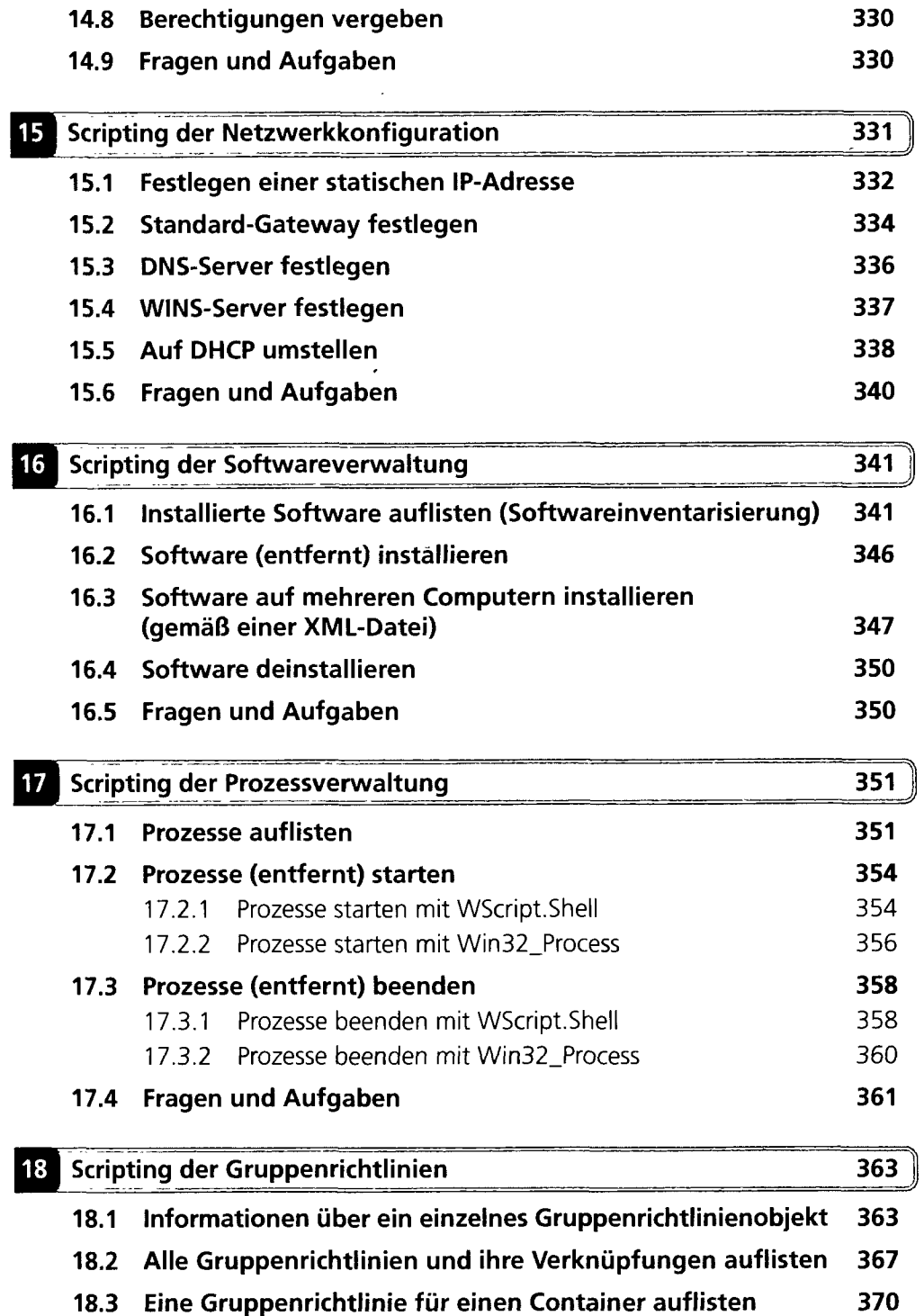

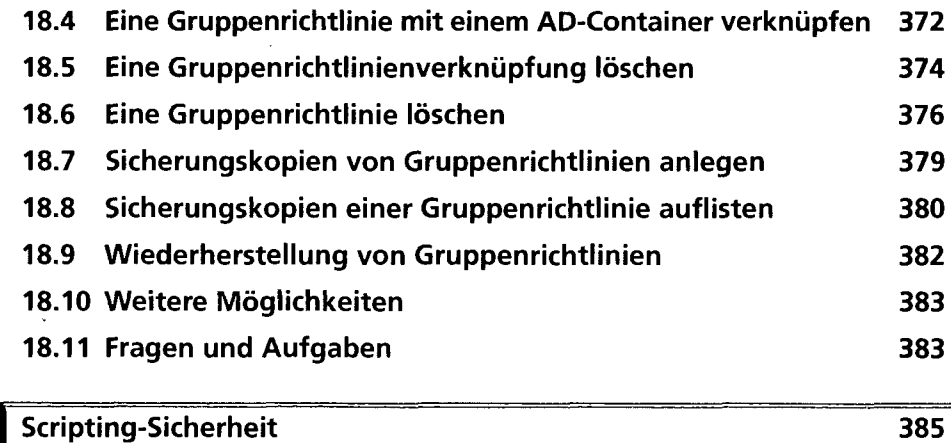

 $\ddot{\phantom{1}}$ 

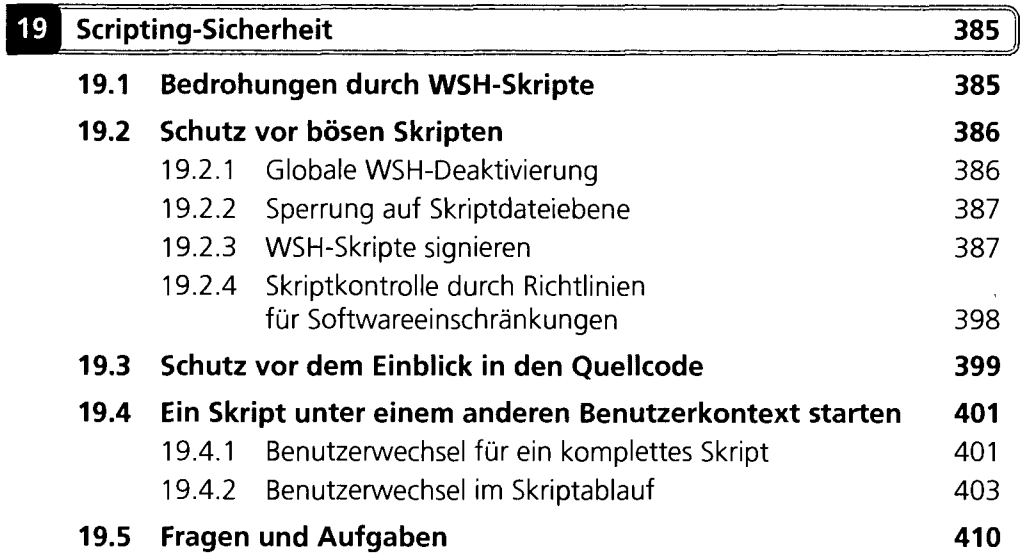

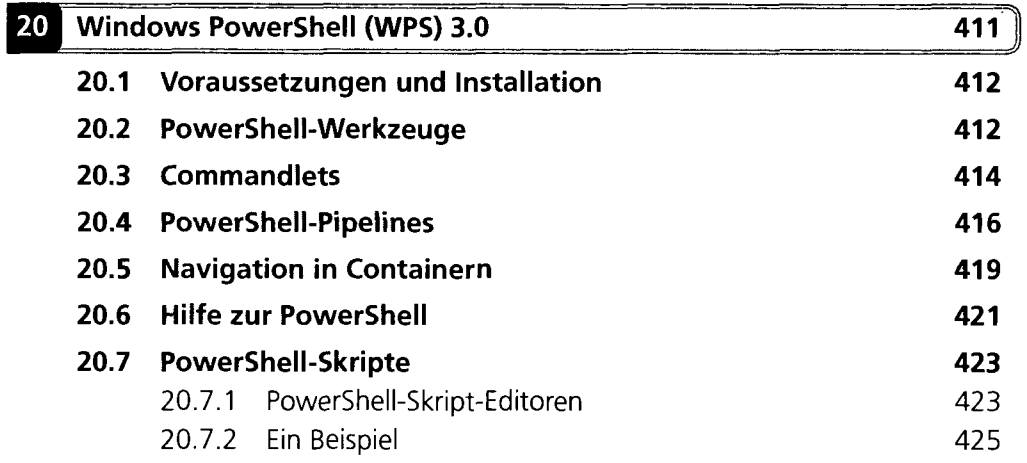

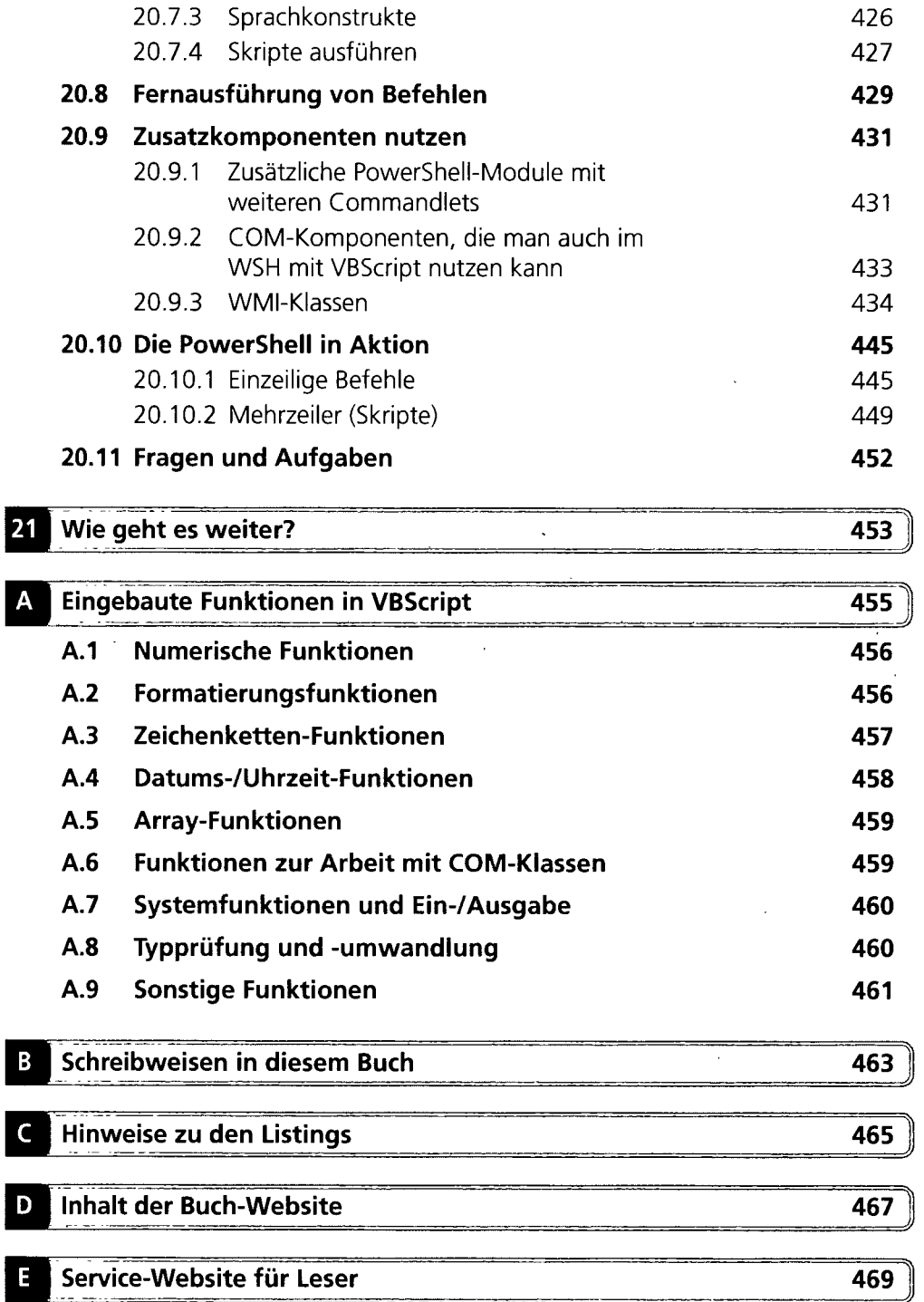

ł,

 $\bar{\lambda}$ 

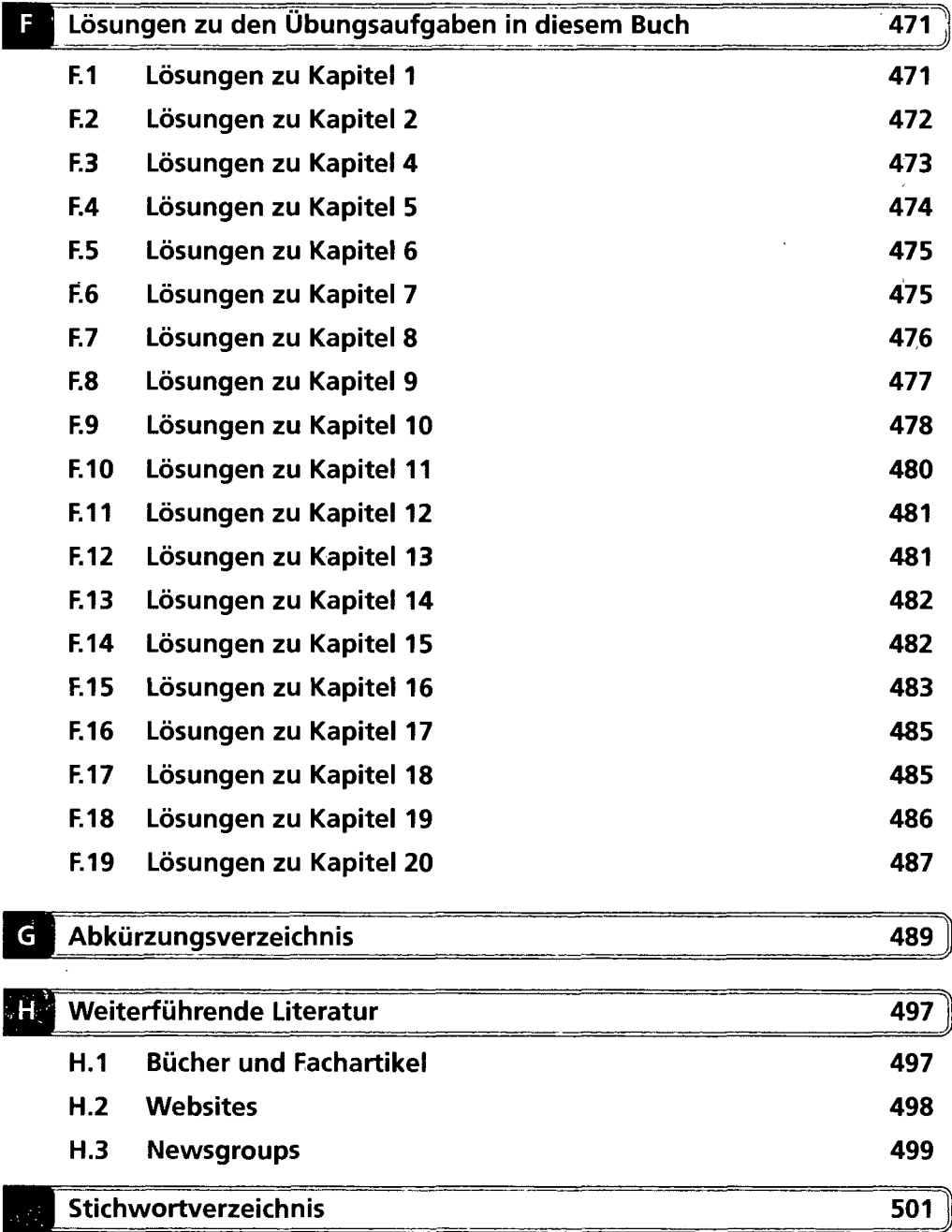

 $\sim 10^{-1}$